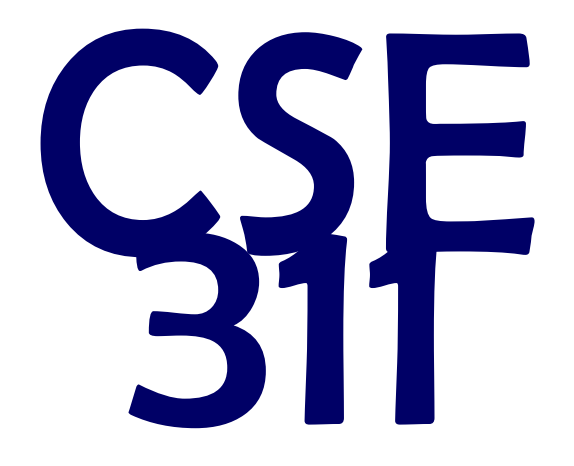

# Foundations of Computing I

\* All slides are a combined effort between previous instructors of the course

## CSE 311: Foundations of Computing

#### Lecture 19: Regular Expressions and Context-Free Grammars

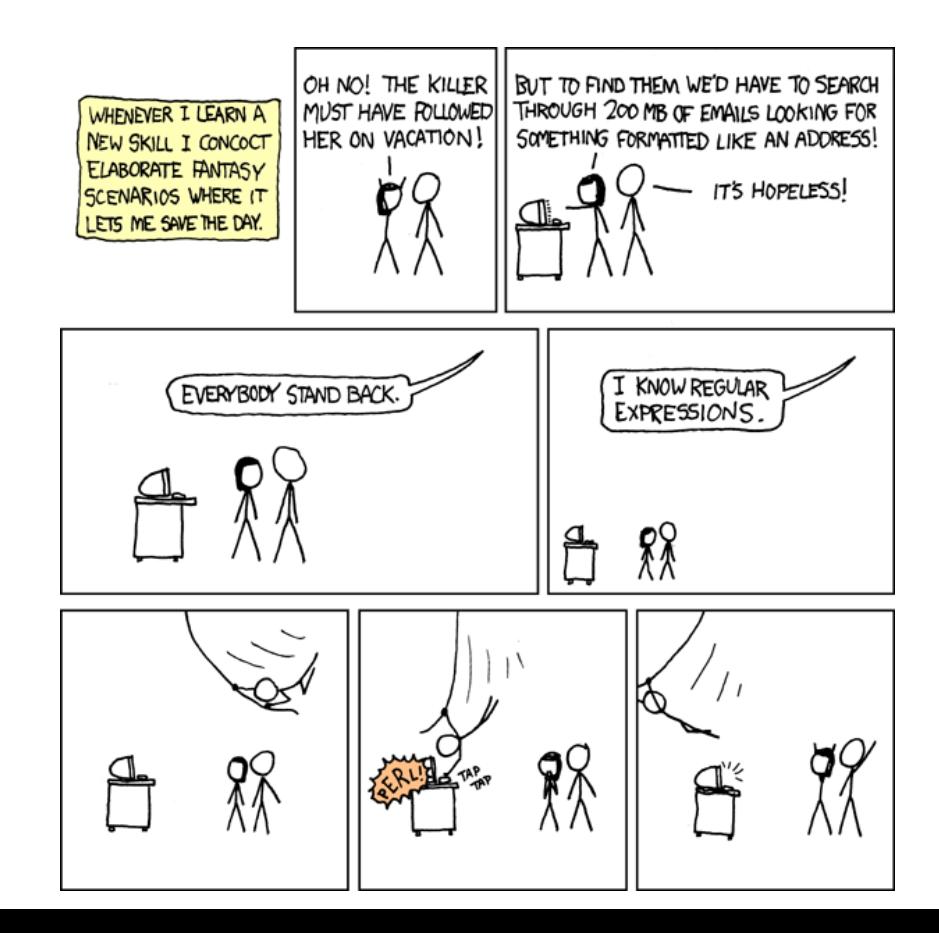

## Regular Expression Examples

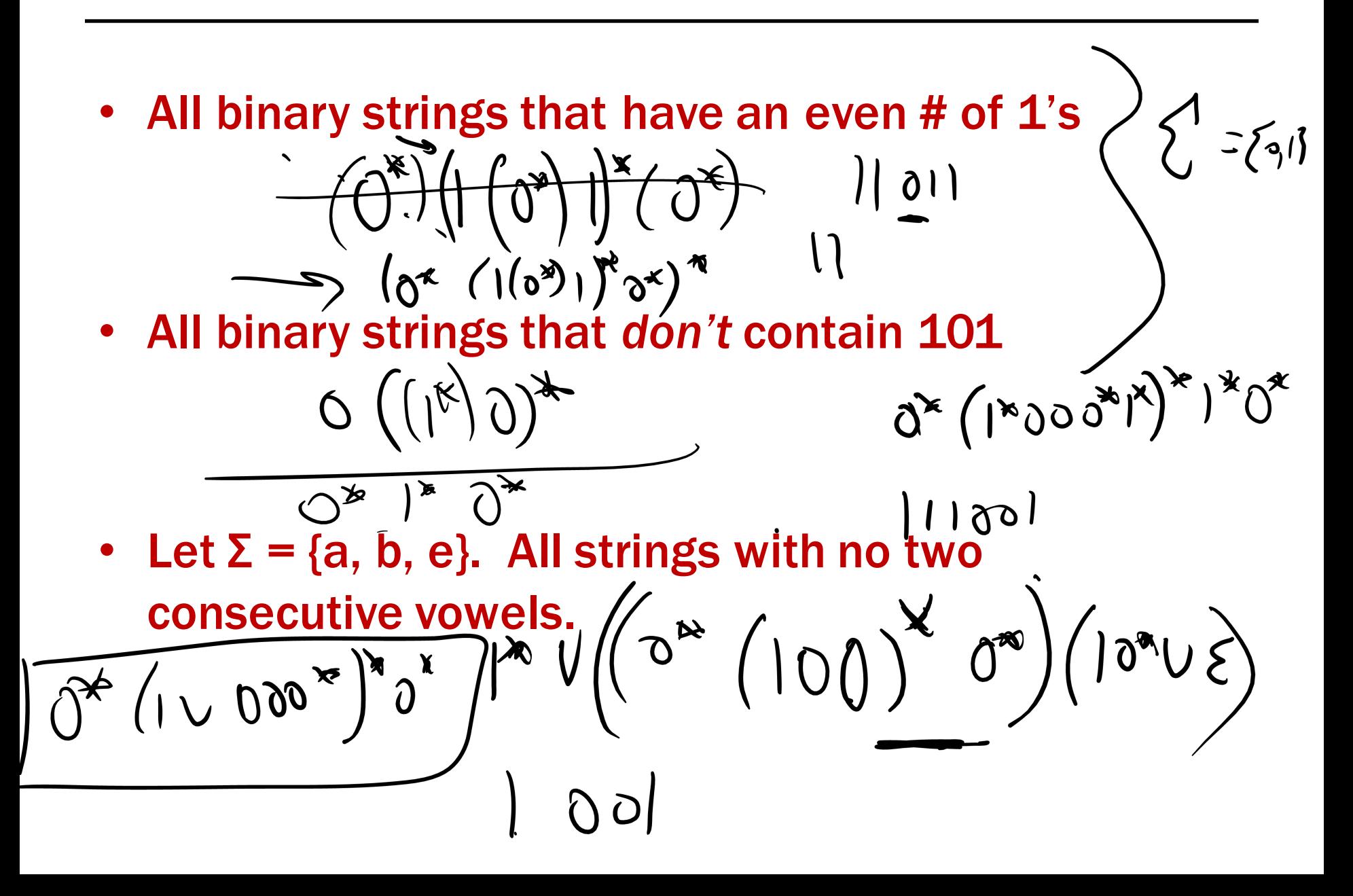

## Regular Expression Examples

- All binary strings that have an even # of 1's  $0*(10*10*)$
- All binary strings that *don't* contain 101 0\*(1 ∪ 000\*)\*0\*
- Let  $\Sigma = \{a, b, e\}$ . All strings with no two consecutive vowels.

$$
b^* \cup (b^*(b^*(a \cup e)b)^*(a \cup e)b^*)
$$

## Limitations of Regular Expressions

- Not all languages can be specified by regular expressions
- Even some easy things like
	- Palindromes
	- $-$  Strings with equal number of 0's and 1's
- But also more complicated structures in programming languages
	- Matched parentheses
	- Properly formed arithmetic expressions
	- etc.
- A Context-Free Grammar (CFG) is given by a finite set of substitution rules involving
	- A finite set **V** of *variables* that can be replaced
	- $-$  Alphabet  $\Sigma$  of *terminal symbols* that can't be replaced
	- One variable, usually **S**, is called the *start symbol*
- The rules involving a variable **A** are written as

 $\mathsf{A} \rightarrow \mathsf{w}_1$  |  $\mathsf{w}_2$  |  $\cdots$  |  $\mathsf{w}_k$ 

where each  $w_i$  is a string of variables and terminals – that is  $w_i \in (\mathbf{V} \cup \mathbf{\Sigma})^*$ 

## How CFGs generate strings

- Begin with start symbol S
- If there is some variable **A** in the current string you can replace it by one of the w's in the rules for A

$$
- \mathbf{A} \rightarrow w_1 \mid w_2 \mid \cdots \mid w_k
$$

- $-$  Write this as  $xAy \Rightarrow xwy$
- $-$  Repeat until no variables left
- The set of strings the CFG generates are all strings produced in this way that have no variables

### Context-Free Grammar Example

 $CFG: S \rightarrow OS | 1S | \ge 0 | 1 | \le 1$  $10 (27052)$  $(0U)^{*}$  $5 \rightarrow 05$  | 15 | 1

 $CFG: S \rightarrow OS | 1S | \varepsilon$  $\mathbf{S} \Rightarrow \mathbf{0}\mathbf{S} \Rightarrow \mathbf{0}\mathbf{0}\mathbf{S} \Rightarrow \mathbf{0}\mathbf{0}\mathbf{0}\mathbf{S} \Rightarrow \mathbf{0}\mathbf{0}\mathbf{0}\in \mathbf{S} \Rightarrow \mathbf{0}\mathbf{0}\mathbf{0}$  $\mathbf{S} \Rightarrow \mathbf{0} \mathbf{S} \Rightarrow \mathbf{0} \mathbf{1} \mathbf{S} \Rightarrow \mathbf{0} \mathbf{1} \mathbf{0} \mathbf{S} \Rightarrow \mathbf{0} \mathbf{1} \mathbf{0} \in \mathbf{S} \Rightarrow \mathbf{0} \mathbf{1} \mathbf{0}$ All binary strings! **Equivalent Regular Expression: (0 ∪ 1)\*** 

## Context-Free Grammar Example

**Regular Expression: (0** ∪ **1)\*1**

**Regular Expression: (0** ∪ **1)\*1**  $CFG: S \rightarrow OS \mid 1S \mid 1$ 

These accept the same sets of strings!

There is no regular expression for **palindomes** (with  $\Sigma = \{0,1\}$ ). (We'll prove this later.)

Is there a CFG for it?  $S \rightarrow \{ |1|0|15|050$  There is no regular expression for **palindomes** (with  $\Sigma = \{0,1\}$ ). (We'll prove this later.)

## Is there a CFG for it? Yes:  $S \rightarrow OS0$  | 1S1 |  $\epsilon$  | 1 | 0

Is there a CFG for every regular expression? There is! We won't prove this, though.

## Find a CFG for  $\{0^n1^n : n \geq 0\}$ .

$$
S \longrightarrow \sum_{\begin{array}{c} 0 & 0 \\ 0 & 0 \end{array}} |S|
$$

What strings does  $S \rightarrow (S)$  | SS |  $\varepsilon$  generate?  $\begin{array}{c}\n\text{C}\n\text{D}\n\end{array}\n\begin{array}{c}\n\text{C}\n\text{D}\n\end{array}\n\begin{array}{c}\n\text{C}\n\text{D}\n\end{array}\n\begin{array}{c}\n\text{C}\n\text{D}\n\end{array}\n\begin{array}{c}\n\text{C}\n\text{D}\n\end{array}\n\begin{array}{c}\n\text{D}\n\end{array}\n\begin{array}{c}\n\text{D}\n\end{array}\n\begin{array}{c}\n\text{D}\n\end{array}\n\begin{array}{c}\n\text{D}\n\end{array}\n\begin{array}{c}\n\text$ 

## Find a CFG for  $\{0^n1^n : n \geq 0\}$ .

 $S \rightarrow 0S1$ | ε

## What strings does  $S \rightarrow (S)$  | SS |  $\varepsilon$  generate?

Balanced Parentheses!

Simple Arithmetic Expressions

$$
E \rightarrow E + E | \overline{B}E | (E) | x | y | z | 0 | 1 | 2 | 3 | 4
$$
  
\n
$$
E \rightarrow |5 | 6 | 7 | 8 | 9
$$
  
\n
$$
E \rightarrow |3 | 6 | 7 | 8 | 9
$$
  
\n
$$
\rightarrow (\text{max})^{\circ}
$$

Is there more than one "meaning" of "x+y\*z"?

Yes: 
$$
(x+y)*z
$$
,  $x+(y*z)$   
\n $(1 + \lambda)*3 = 7$   
\n $(1 + \lambda)*3 = 7$   
\nGenerate it once for each meaning.  
\n $E \Rightarrow (E + E) \Rightarrow E + (E * E) \Rightarrow 'x + (y * z)$   
\n $E \Rightarrow (E * E) \Rightarrow (E + E) * E \Rightarrow 'x + (y * z)$ 

Suppose that grammar G generates a string x

- A *parse tree* of x for G has
	- $-$  Root labeled S (start symbol of G)
	- $-$  The children of any node labeled **A** are labeled by symbols of w left-to-right for some rule **A** → w
	- The symbols of x label the leaves ordered left-to-right

**S**

0 **S** 0

1 **S** 1

**1** 

$$
S \Rightarrow 0.50 = 0.1110 = 0.01110
$$

$$
S \rightarrow 0SO \mid 1S1 \mid 0 \mid 1 \mid \epsilon
$$

Parse tree of 01110

## CFGs and recursively-defined sets of strings

- A CFG with the start symbol S as its only variable recursively defines the set of strings of terminals that S can generate
- A CFG with more than one variable is a simultaneous recursive definition of the sets of strings generated by *each* of its variables
	- $-$  Sometimes necessary to use more than one

Building Precedence in Arithmetic Expressions

• **E** – expression (start symbol) • **T** – term **F** – factor **I** – identifier **N** - number  $E \rightarrow I \mid E + T$ **T**  → **F** | **F**∗**T**  $F \rightarrow (E) | I | N$  $I \rightarrow x \mid y \mid z$  $N \rightarrow 0$  | 1 | 2 | 3 | 4 | 5 | 6 | 7 | 8 | 9

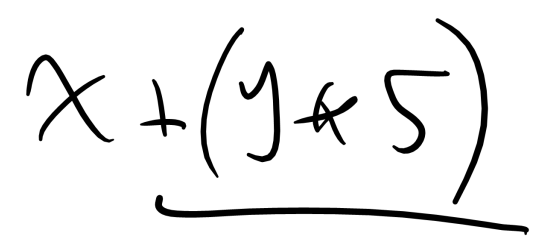

## Backus-Naur Form (The same thing…)

## BNF (Backus-Naur Form) grammars

- Originally used to define programming languages
- Variables denoted by long names in angle brackets, e.g.

<identifier>, <if-then-else-statement>,

<assignment-statement>, <condition>

 $::=$  used instead of  $\rightarrow$ 

## BNF for C

```
statement:
  ((identifier | "case" constant-expression | "default") ":")*
  (expression? ";" |
   block |
   "if" "(" expression ")" statement |
   "if" "(" expression ")" statement "else" statement |
   "switch" "(" expression ")" statement |
   "while" "(" expression ")" statement |
   "do" statement "while" "(" expression ")" ";" |
   "for" "(" expression? ";" expression? ";" expression? ")" statement |
   "goto" identifier ";" |
   "continue" "; " |
   "break" "; " |
   "return" expression? ";"
block: "{" declaration* statement* "}"
expression:
  assignment-expression%
assignment-expression: (
    unary-expression (
      "=" | "*=" | "/=" | "\=" | "+=" | "-=" | "<<=" | ">>=" | " \ =" |
      \binom{n}{-1} \binom{n}{-1} \binom{n}{-1}\lambda)* conditional-expression
conditional-expression:
  logical-OR-expression ( "?" expression ":" conditional-expression ) ?
```
Back to middle school:

- <sentence>∷=<noun phrase><verb phrase>
- <noun phrase>:==<article><adjective><noun>
- <verb phrase>:=<verb><adverb>|<verb><object>
- <object>∷=<noun phrase>

Parse:

The yellow duck squeaked loudly The red truck hit a parked car